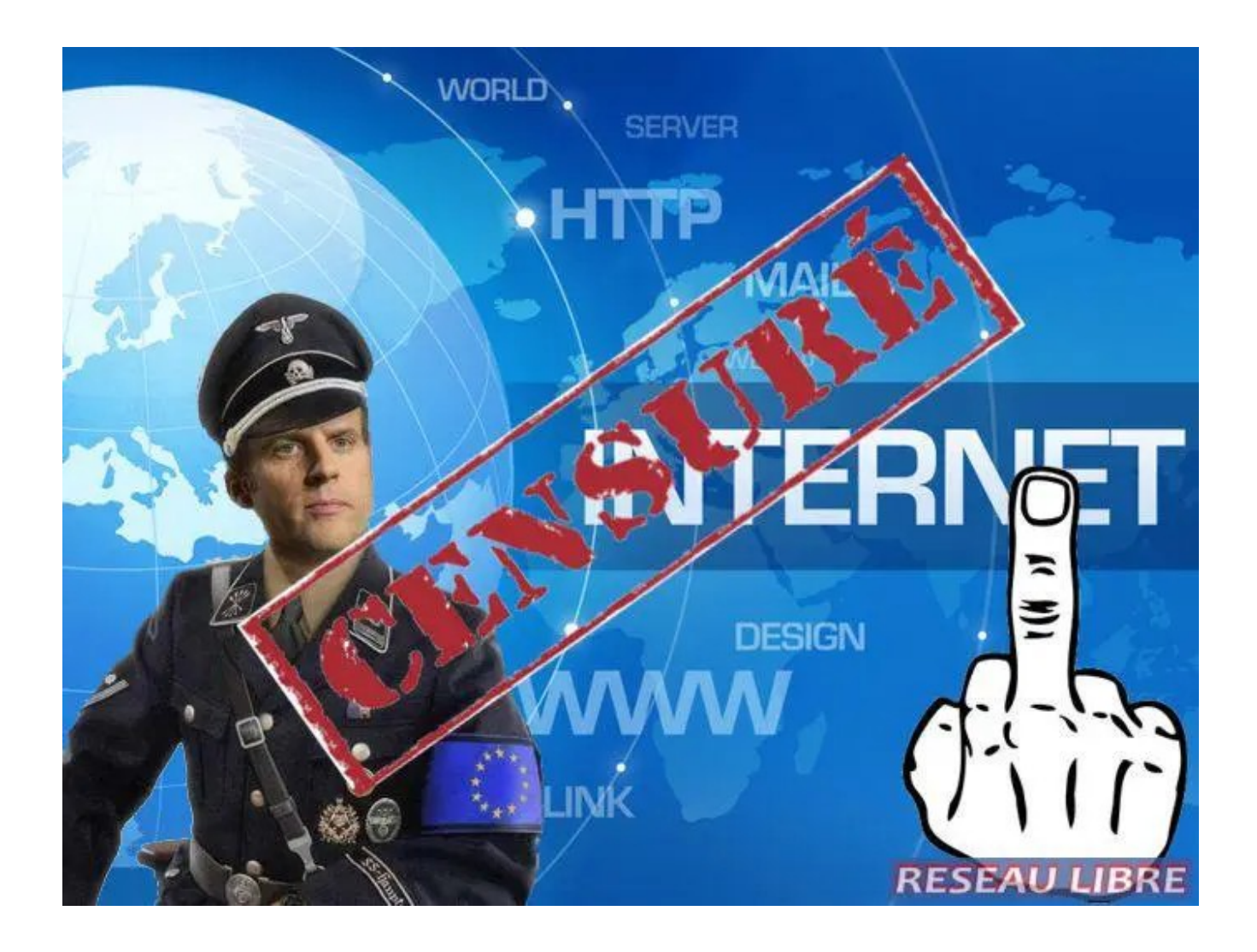

Bouygues et Orange bloquent Reseau-Libre et il est probable que d'autres ne vont pas tarder à faire pareil. Il est très facile de contourner ce blocage, nous vous proposons 3 méthodes.

## 1- LE PLUS SIMPLE: installer un navigateur avec VPN intégré

## Navigateur Opera: <https://www.opera.com/fr>

Cliquez sur "Télécharger", et attendez de recevoir le fichier. Ouvrez le fichier reçu "OperaSetup.exe" Une fois installé suivez les instructions pour activer le VPN intégré

# [https://www.futura-sciences.com/tech/questions-reponses/informatique-utiliser-vpn](https://www.futura-sciences.com/tech/questions-reponses/informatique-utiliser-vpn-gratuit-illimite-navigateur-opera-12713/)[gratuit-illimite-navigateur-opera-12713/](https://www.futura-sciences.com/tech/questions-reponses/informatique-utiliser-vpn-gratuit-illimite-navigateur-opera-12713/)

Vous accéderez ensuite à reseau-libre.org sans problème et sans ralentissement.

#### Navigateur Epic: <https://epicbrowser.com/>

C'est en anglais... Cliquez sur DOWNLOAD EPIC que vous arriverez à trouver sur la page, je pense. Une fois installé cliquez sur les 3 points verticaux en haut à droite, puis sur "Settings". Dans la page qui s'ouvre cliquez en bas à gauche sur "Extensions".

Vérifiez que vous avez dans la page qui s'ouvre une extension nomée "Epic Encrypted Proxy (VPN for the Browser)".

Si NON, tapez "Epic Encrypted Proxy" dans la barre de recherche de la page, téléchargez l'extension et installez-la en suivant les instructions.

Ensuite (ou si OUI vous avez déjà l'extension) activez-la en cliquant sur le petit bouton

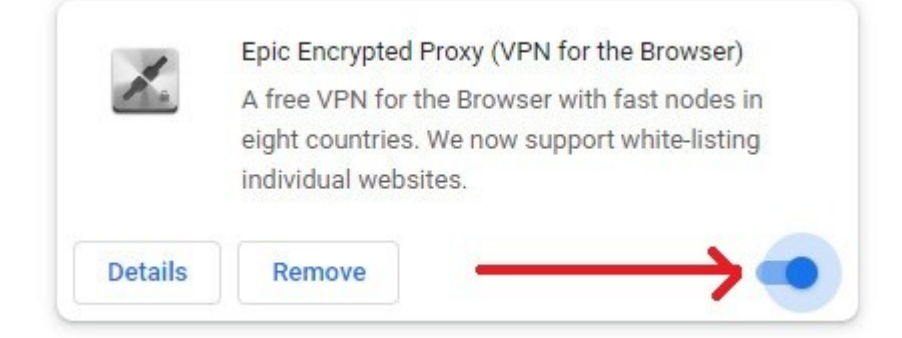

#### Vous aurez alors un petit logo du VPN en haut à droite du navigateur

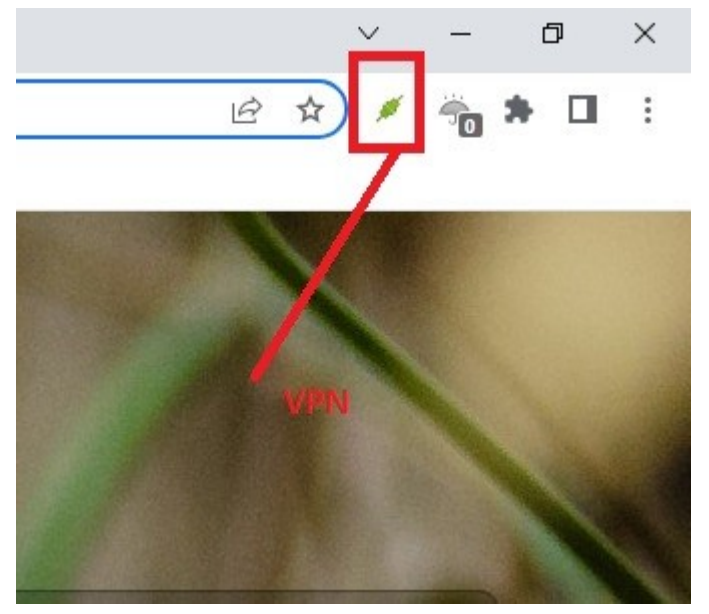

Cliquez dessus

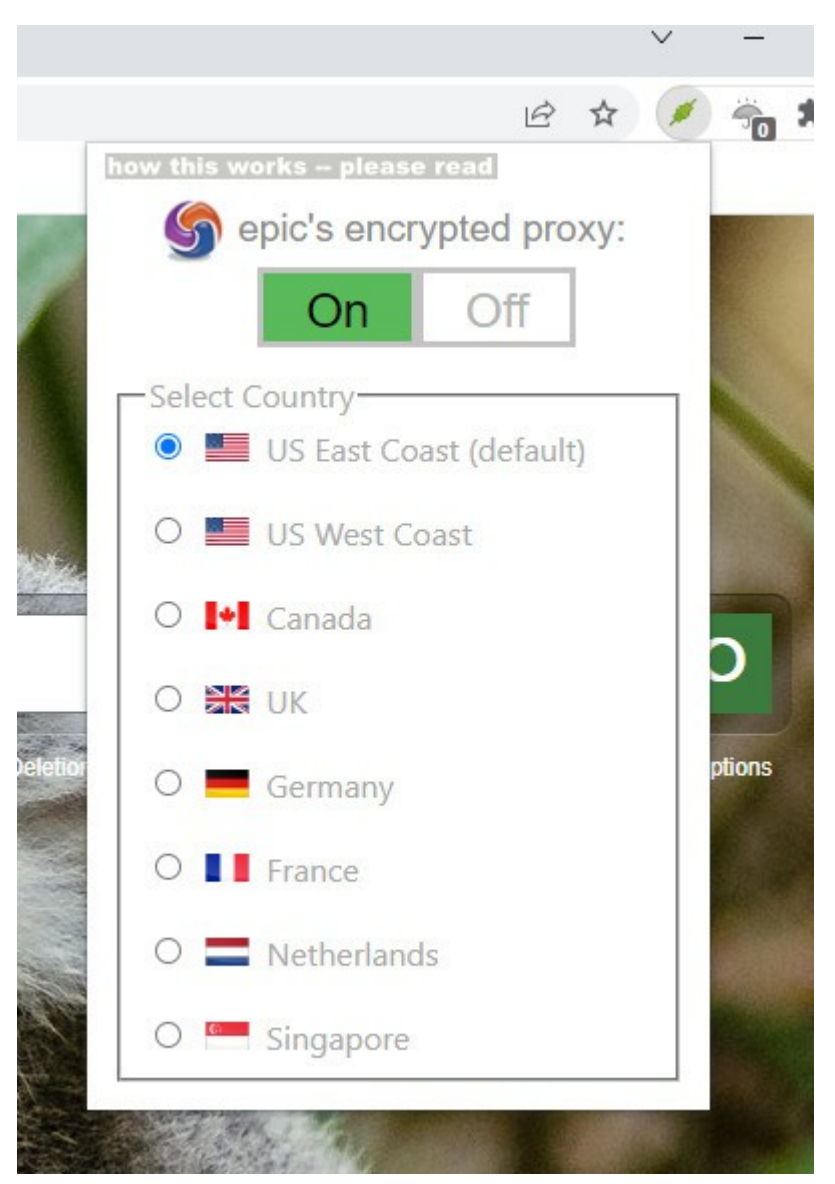

# Cliquez sur "ON" puis choisissez un pays (SAUF la France puisque la France nous bloque)

Vous accéderez ensuite à reseau-libre.org sans problème sans ralentissement.

## 2- TOR: <https://www.torproject.org/fr/>

Cliquez sur "Télécharger le navigateur Tor"

Cliquez sur le logo correspondant à votre système, recevez le fichier, cliquez pour l'installez et suivez les instructions.

Vous accéderez ensuite à reseau-libre.org sans problème mais avec des ralentissements.

#### 3- Changez vos DNS

Lorsque vous voulez aller sur un site votre fournisseur cherche dans ses tables (serveur DNS) l'adresse IP qui correspond au site. Pour bloquer un site il suffit de mettre une fausse adresse IP qui n'envoie nulle part.

La solution est de ne plus utiliser leurs tables DNS mais d'autres tables qui ne bloquent pas le site. Par exemple Google, Cloudflare, Yandex etc.

Pour cela ouvrez cette page et suivez les instructions

## [https://www.numerama.com/tech/208908-comment-changer-ses-dns-ubuntu-macos](https://www.numerama.com/tech/208908-comment-changer-ses-dns-ubuntu-macos-windows.html)[windows.html](https://www.numerama.com/tech/208908-comment-changer-ses-dns-ubuntu-macos-windows.html)

Pour Android c'est ici: [https://www.frandroid.com/comment-faire/499707\\_dns-comment](https://www.frandroid.com/comment-faire/499707_dns-comment-avoir-acces-a-un-web-sans-censure-et-plus-rapide-sur-android)[avoir-acces-a-un-web-sans-censure-et-plus-rapide-sur-android](https://www.frandroid.com/comment-faire/499707_dns-comment-avoir-acces-a-un-web-sans-censure-et-plus-rapide-sur-android)

Une fois vos DNS changées vous pourrez sans VPN et sans Tor accéder à reseau-libre et bien entendu ça ne change rien pour les autres sites.

Choisissez une de ces méthodes et vous pourrez de nouveau lire Reseau-Libre. Si ça ne fonctionne pas c'est que vous n'avez pas fait correctement.

Nous vous avons aussi dit, quelques centaines de fois, de vous abonner à notre chaine télégram. Tous nos articles y sont automatiquement rediffusés immédiatement. Par ailleurs nous posterons la-bas des informations qui ne seront pas sur le site en cas de durcissement de la situation. Il est tout de même étonnant qu'il y ait moins de 1000 abonnés à notre chaine télégram alors que nous avons entre 5000 et 10000 visiteurs par jour…

[https://telegram.org](https://telegram.org/) et téléchargez l'application correspondant à votre système. N'installez pas l'application depuis AppleStore ou Playmarket, elles censurent certains canaux. Seule l'application native sur telegram.org n'a aucune censure.

#### **Notre chaine Télégram: @reseaulibre**

Pour les "je ne veux pas de smartphone c'est dangereux", ma réponse est simple "restez chez vous devant TF1".

Nous pouvons être amenés à changer le nom de domaine, nous en avons plusieurs en réserve. Les fournisseurs français bloquent reseau-libre.org mais ne bloquent pas reseau-libre.truc par exemple. Toutefois ceci ne dure jamais longtemps, les milices de Macron bloqueront les autres domaines rapidement.

# Donc VPN ou TOR ou DNS ! https://reseau-libre.org